# ΑΡΧΗ 1ΗΣ ΣΕΛΙΔΑΣ ΗΜΕΡΗΣΙΩΝ ΚΑΙ ΕΣΠΕΡΙΝΩΝ

#### ΕΠΑΝΑΛΗΠΤΙΚΕΣ ΠΑΝΕΛΛΑΔΙΚΕΣ ΕΞΕΤΑΣΕΙΣ ΗΜΕΡΗΣΙΩΝ KAI ΕΣΠΕΡΙΝΩΝ ΓΕΝΙΚΩΝ ΛΥΚΕΙΩΝ ΔΕΥΤΕΡΑ 11 ΣΕΠΤΕΜΒΡΙΟΥ 2023 ΕΞΕΤΑΖΟΜΕΝΟ ΜΑΘΗΜΑ: ΠΛΗΡΟΦΟΡΙΚΗ ΠΡΟΣΑΝΑΤΟΛΙΣΜΟΥ ΣΥΝΟΛΟ ΣΕΛΙΔΩΝ: ΤΕΣΣΕΡΙΣ (4)

## ΘΕΜΑ Α

- Α1. Να γράψετε στο τετράδιό σας τον αριθμό καθεμιάς από τις παρακάτω προτάσεις 1 έως 5 και δίπλα τη λέξη ΣΩΣΤΟ, αν η πρόταση είναι σωστή ή τη λέξη ΛΑΘΟΣ, αν η πρόταση είναι λανθασμένη.
	- 1. Σε μια λίστα δεν χρειάζεται να οριστεί ένα αρχικό μέγεθος.
	- 2. Ο έλεγχος «μαύρο κουτί» μπορεί να εφαρμοστεί και σε υποπρογράμματα.
	- 3. Ο δομημένος προγραμματισμός στηρίζεται στη χρήση δύο και μόνο στοιχειωδών λογικών δομών, τη δομή επιλογής και τη δομή επανάληψης.
	- 4. Ο βρόχος ΓΙΑ κ ΑΠΟ 5 ΜΕΧΡΙ 1 δεν εκτελείται καμία φορά.
	- 5. Το αντικείμενο πρόγραμμα είναι σε γλώσσα μηχανής.

#### Μονάδες 10

Α2. Δίνεται η ακολουθία γραμμάτων Κ, Ε, Β, Η, Μ, Λ, τα οποία εισάγονται σε δυαδικό δένδρο αναζήτησης με τη σειρά. Για καθέναν από τους κόμβους να γράψετε στο τετράδιό σας τα Κ1 έως και Κ6 και δίπλα το κατάλληλο από τα παραπάνω γράμματα, έτσι ώστε μετά την τοποθέτηση των γραμμάτων να προκύψει το ακόλουθο δυαδικό δένδρο αναζήτησης. Το πρώτο γράμμα της ακολουθίας είναι η ρίζα του δένδρου.

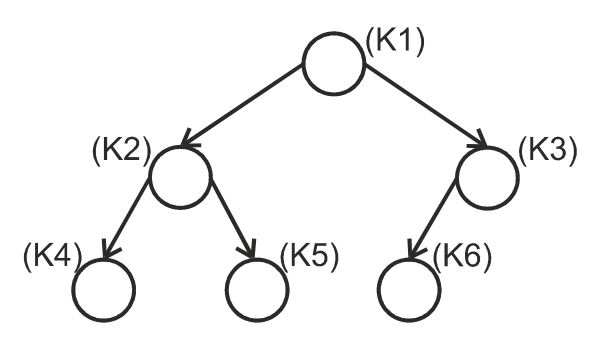

#### Μονάδες 6

Α3. Τι καλείται κληρονομικότητα στον αντικειμενοστραφή προγραμματισμό;

# Μονάδες 3

Α4. Ποιοι κανόνες ισχύουν στη χρήση εμφωλευμένων βρόχων;

# Μονάδες 6

## ΑΡΧΗ 2ΗΣ ΣΕΛΙΔΑΣ ΗΜΕΡΗΣΙΩΝ ΚΑΙ ΕΣΠΕΡΙΝΩΝ

## ΘΕΜΑ Β

Β1. Δίνεται ο παρακάτω αλγόριθμος «πολλαπλασιασμός αλά ρωσικά»: Αλγόριθμος Π\_Ρ Διάβασε Μ1, Μ2  $P \leftarrow 0$  Όσο Μ2 >0 επανάλαβε Αν Μ2 mod 2=1 τότε  $P \leftarrow P + M1$  Τέλος\_Αν  $M1 \leftarrow M1 * 2$  $M2 \leftarrow M2$  div 2 Τέλος\_επανάληψης Εμφάνισε Ρ Τέλος Π\_Ρ Να σχεδιάσετε στο τετράδιό σας το διάγραμμα ροής του παραπάνω αλγορίθμου.

# Μονάδες 8

Β2. Σε μια στοίβα 10 θέσεων έχουν τοποθετηθεί διαδοχικά τα στοιχεία Α, Ι, Χ, Τ, Υ στην 1<sup>η</sup> , 2<sup>η</sup>, 3<sup>η</sup>, 4<sup>η</sup>, 5<sup>η</sup> θέση αντίστοιχα.

 α) Να προσδιορίσετε την τιμή του δείκτη top (μονάδα 1) και να σχεδιάσετε την παραπάνω στοίβα (μονάδες 2).

 β) Αν εφαρμόσετε τις παρακάτω λειτουργίες: Απώθηση, Απώθηση, Ώθηση Υ, Ώθηση Τ, Ώθηση Ι, Ώθηση Π, Ώθηση Ε, ποια θα είναι η νέα τιμή του δείκτη top (μονάδα 1); Να σχεδιάσετε την τελική μορφή της στοίβας (μονάδες 3).

Μονάδες 7

Β3. Δίνεται το παρακάτω τμήμα αλγορίθμου:

```
 Για i από 1 μέχρι 5 
      Για j από 1 μέχρι 5 
           Aν … (1)… Η΄ … (2)… τότε
             A[i,j] \leftarrow ... (3)... … (4)… 
              A[i,j] \leftarrow ... (5)... Τέλος_Αν 
      Τέλος_Επανάληψης 
 Τέλος_Επανάληψης
```
 Να γράψετε στο τετράδιό σας τους αριθμούς από (1) έως και (5) και δίπλα ό,τι χρειάζεται, έτσι ώστε ο πίνακας Α[5,5] να πάρει τις παρακάτω τιμές:

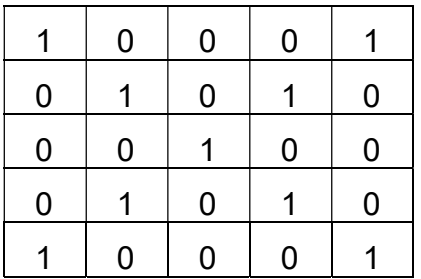

Μονάδες 10

ΤΕΛΟΣ 2ΗΣ ΑΠΟ 4 ΣΕΛΙΔΕΣ

# ΑΡΧΗ 3ΗΣ ΣΕΛΙΔΑΣ ΗΜΕΡΗΣΙΩΝ ΚΑΙ ΕΣΠΕΡΙΝΩΝ

# ΘΕΜΑ Γ

Στον δακτύλιο μιας πόλης μπορεί να κυκλοφορήσει ένα μέρος των τετράτροχων οχημάτων, ανάλογα με το αριθμητικό μέρος του αριθμού κυκλοφορίας τους. Το αριθμητικό μέρος του αριθμού κυκλοφορίας των οχημάτων αποτελείται από έναν τριψήφιο ακέραιο αριθμό για τα δίτροχα οχήματα και από έναν τετραψήφιο ακέραιο αριθμό για τα τετράτροχα οχήματα. Να υποθέσετε ότι το αριθμητικό μέρος του αριθμού κυκλοφορίας των τετράτροχων οχημάτων ξεκινάει από τον αριθμό 1000 και καταλήγει στον αριθμό 9999 και το αριθμητικό μέρος του αριθμού κυκλοφορίας των δίτροχων οχημάτων ξεκινάει από τον αριθμό 100 και καταλήγει στον αριθμό 999. Τις μονές ημέρες κυκλοφορούν όσα τετράτροχα οχήματα έχουν αριθμό κυκλοφορίας που λήγει σε 1,3,5,7,9 και τις ζυγές ημέρες κυκλοφορούν όσα έχουν αριθμό κυκλοφορίας που λήγει σε 0,2,4,6,8.

Για τις ανάγκες μιας έρευνας που πραγματοποιήθηκε από το Υπουργείο Μεταφορών, εξετάστηκαν οχήματα που εισήλθαν στον δακτύλιο της πόλης για τον μήνα Νοέμβριο.

Να αναπτύξετε πρόγραμμα σε ΓΛΩΣΣΑ, το οποίο:

- Γ1. α) Να περιλαμβάνει κατάλληλο τμήμα δηλώσεων (μονάδες 2).
	- β) Να ζητάει τον αριθμό μιας ημέρας και να τον ελέγχει, ώστε να δέχεται τιμές από 1 έως και 30 (μονάδες 2).

## Μονάδες 4

Γ2. Για τη συγκεκριμένη ημέρα να ζητάει επαναληπτικά, χωρίς έλεγχο εγκυρότητας, το αριθμητικό μέρος του αριθμού κυκλοφορίας κάθε οχήματος που μπαίνει στον δακτύλιο, μέχρι να δοθεί η τιμή -1. Να εμφανίζει το μήνυμα «ΠΑΡΑΒΑΤΗΣ» στην περίπτωση που το όχημα που μπαίνει στον δακτύλιο είναι τετράτροχο και η κυκλοφορία του τη συγκεκριμένη ημέρα δεν επιτρέπεται.

# Μονάδες 6

Μετά την επαναληπτική διαδικασία να εμφανίζει:

Γ3. Το πλήθος των τετράτροχων και το πλήθος των δίτροχων οχημάτων που εξετάστηκαν τη συγκεκριμένη ημέρα.

# Μονάδες 4

Γ4. Το ποσοστό των παραβατών στα τετράτροχα οχήματα. Σε περίπτωση που δεν υπάρχει κανένας παραβάτης να εμφανίζεται κατάλληλο μήνυμα.

# Μονάδες 5

Γ5. Το μέγιστο πλήθος των διαδοχικών δίτροχων οχημάτων που εξετάστηκαν. Μονάδες 6

Σημείωση: Να θεωρήσετε ότι τη συγκεκριμένη ημέρα έχει εξεταστεί τουλάχιστον ένα όχημα.

# ΤΕΛΟΣ 3ΗΣ ΑΠΟ 4 ΣΕΛΙΔΕΣ

# ΑΡΧΗ 4ΗΣ ΣΕΛΙΔΑΣ ΗΜΕΡΗΣΙΩΝ ΚΑΙ ΕΣΠΕΡΙΝΩΝ

# ΘΕΜΑ Δ

Μια επιχείρηση έχει δέκα υποκαταστήματα. Για στατιστικούς λόγους καταχωρούνται σε δισδιάστατο πίνακα ΕΣ[10, 12] τα έσοδα των υποκαταστημάτων ανά μήνα και σε αντίστοιχο πίνακα ΕΞ[10, 12] τα έξοδα. Να γραφεί πρόγραμμα σε ΓΛΩΣΣΑ, το οποίο:

- Δ1. α) Να περιλαμβάνει κατάλληλο τμήμα δηλώσεων (μονάδες 2).
	- β) Να διαβάζει και να καταχωρεί σε πίνακα ΟΝ[10] τα ονόματα των δέκα (10) υποκαταστημάτων (μονάδες 2).

# Μονάδες 4

Δ2. Για κάθε κατάστημα να εμφανίζει το όνομά του, να διαβάζει και να καταχωρεί στις κατάλληλες θέσεις των πινάκων ΕΣ και ΕΞ τα έσοδα και τα έξοδα ανά μήνα για ένα έτος.

# Μονάδες 4

Δ3. Με κλήση του υποπρογράμματος ΥΠΟΛΟΓΙΣΜΟΣ, που περιγράφεται στο ερώτημα Δ5, να υπολογίζει τις τιμές του πίνακα ΤΑΜΕΙΟ[10].

# Μονάδες 2

 Δ4. Αξιοποιώντας τα στοιχεία του πίνακα ΤΑΜΕΙΟ[10] να εμφανίζει ταξινομημένα σε φθίνουσα σειρά κέρδους τα ονόματα των υποκαταστημάτων που έχουν κέρδος καθώς και τα αντίστοιχα κέρδη τους. Όταν η διαφορά έσοδα μείον έξοδα είναι μεγαλύτερη του μηδενός, τότε θεωρούμε ότι το υποκατάστημα έχει κέρδος. Σε περίπτωση που δύο ή περισσότερα υποκαταστήματα έχουν ίδιο κέρδος να ταξινομηθούν με αλφαβητική σειρά.

# Μονάδες 8

Δ5. Να κατασκευάσετε το υποπρόγραμμα ΥΠΟΛΟΓΙΣΜΟΣ, το οποίο να δέχεται ως είσοδο τους πίνακες εσόδων ΕΣ[10, 12] και εξόδων ΕΞ[10, 12] και να επιστρέφει στο κυρίως πρόγραμμα μονοδιάστατο πίνακα ΤΑΜΕΙΟ[10], ο οποίος να έχει σε κάθε θέση του τη διαφορά ετήσιων εσόδων μείον ετήσιων εξόδων για κάθε υποκατάστημα.

# Μονάδες 7

# ΟΔΗΓΙΕΣ (για τους εξεταζομένους)

- 1. Στο εξώφυλλο του τετραδίου σας να γράψετε το εξεταζόμενο μάθημα. Στο εσώφυλλο πάνω-πάνω να συμπληρώσετε τα ατομικά στοιχεία μαθητή. Στην αρχή των απαντήσεών σας να γράψετε πάνω-πάνω την ημερομηνία και το εξεταζόμενο μάθημα. Να μην αντιγράψετε τα θέματα στο τετράδιο και να μη γράψετε πουθενά στις απαντήσεις σας το όνομά σας.
- 2. Να γράψετε το ονοματεπώνυμό σας στο πάνω μέρος των φωτοαντιγράφων αμέσως μόλις σας παραδοθούν. Τυχόν σημειώσεις σας πάνω στα θέματα δεν θα βαθμολογηθούν σε καμία περίπτωση. Κατά την αποχώρησή σας να παραδώσετε μαζί με το τετράδιο και τα φωτοαντίγραφα.
- 3. Να απαντήσετε στο τετράδιό σας σε όλα τα θέματα μόνο με μπλε ή μόνο με μαύρο στυλό με μελάνι που δεν σβήνει.
- 4. Κάθε απάντηση επιστημονικά τεκμηριωμένη είναι αποδεκτή.
- 5. Διάρκεια εξέτασης: τρεις (3) ώρες μετά τη διανομή των φωτοαντιγράφων.
- 6. Ώρα δυνατής αποχώρησης: 17:00.

# ΣΑΣ ΕΥΧΟΜΑΣΤΕ KΑΛΗ ΕΠΙΤΥΧΙΑ ΤΕΛΟΣ ΜΗΝΥΜΑΤΟΣ

ΤΕΛΟΣ 4ΗΣ ΑΠΟ 4 ΣΕΛΙΔΕΣ

#### **ΑΝΑΠΤΥΞΗ ΕΦΑΡΜΟΓΩΝ ΣΕ ΠΡΟΓΡΑΜΜΑΤΙΣΤΙΚΟ ΠΕΡΙΒΑΛΛΟΝ**

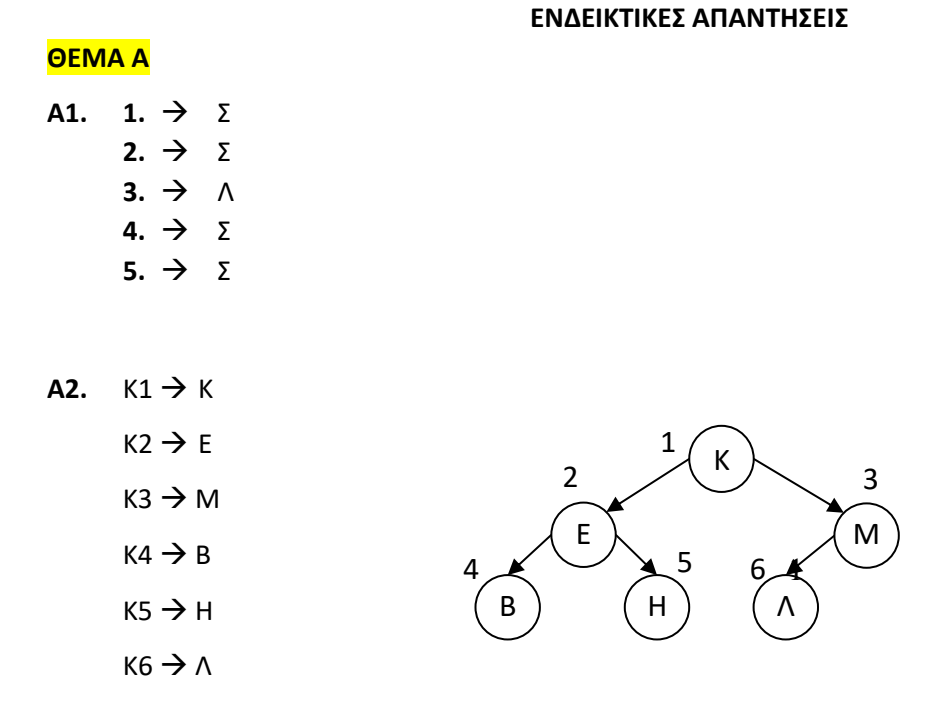

- **Α3.** Η δυνατότητα δημιουργίας ιεραρχιών αντικειμένων καλείται κληρονομικότητα (inheritance). Με βάση την κληρονομικότητα, μια κλάση μπορεί να περιγραφεί γενικά και στη συνέχεια μέσω αυτής της κλάσης να οριστούν υποκλάσεις αντικειμένων. Η κλάση απόγονος (υποκλάση) κληρονομεί και μπορεί να χρησιμοποιήσει όλα τα δεδομένα (ιδιότητες) και τις μεθόδους που περιέχει η κλάση πρόγονος (υπερκλάση).
- **Α4.** Ο εσωτερικός βρόχος πρέπει να βρίσκεται ολόκληρος μέσα στον εξωτερικό. Ο βρόχος που ξεκινάει τελευταίος, πρέπει να ολοκληρώνεται πρώτος.
	- Η είσοδος σε κάθε βρόχο υποχρεωτικά γίνεται από την αρχή του.
	- Δεν μπορεί να χρησιμοποιηθεί η ίδια μεταβλητή ως μετρητής δύο ή περισσοτέρων βρόχων που ο ένας βρίσκεται στο εσωτερικό του άλλου.

#### **ΑΝΑΠΤΥΞΗ ΕΦΑΡΜΟΓΩΝ ΣΕ ΠΡΟΓΡΑΜΜΑΤΙΣΤΙΚΟ ΠΕΡΙΒΑΛΛΟΝ**

#### **ΘΕΜΑ B**

**B1.**

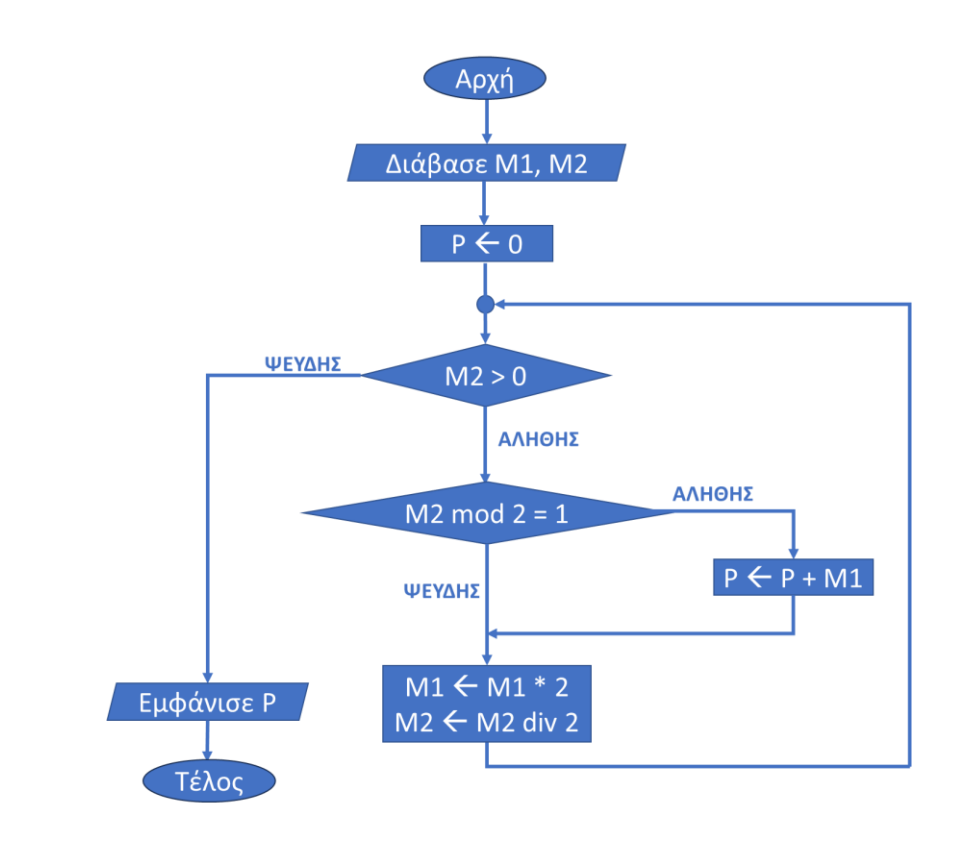

#### **Β2. α.** top = 5

**β.** top = 8

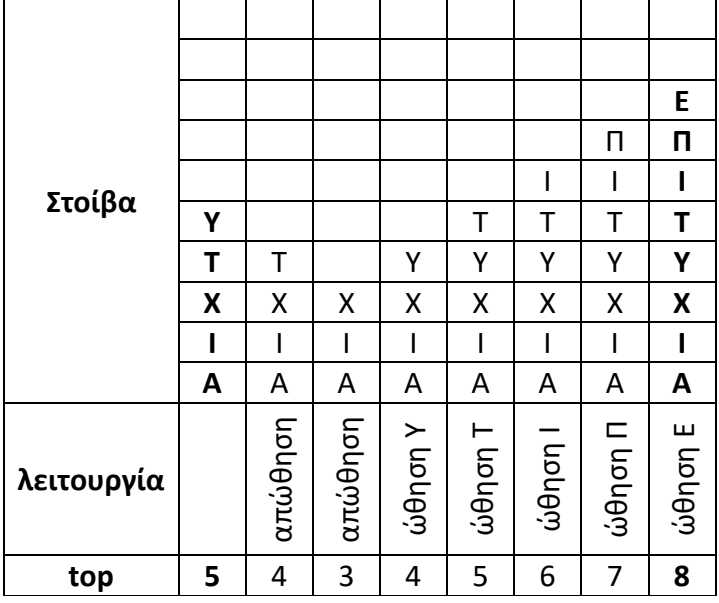

#### **Β3. 1.** i = j

**2.**  $i + j = 6$ 

- **3.** 1
- **4.** ΑΛΛΙΩΣ
- **5.** 0

```
ΘΕΜΑ Γ
ΠΡΟΓΡΑΜΜΑ ΘΕΜΑ_Γ
ΜΕΤΑΒΛΗΤΕΣ
  ΑΚΕΡΑΙΕΣ: C0, C2, C4, CC, AK, ΗΜΕΡΑ, max
ΑΡΧΗ
           ! μετρητής δίτροχων
  C4 <- 0   ! μετρητής τετράτροχων
  C0 <- 0 ! μετρητής παραβατών
  CC <- 0   ! μετρητής διαδοχικών
  max \leftarrow -1ΑΡΧΗ_ΕΠΑΝΑΛΗΨΗΣ
     ΔΙΑΒΑΣΕ ΗΜΕΡΑ
  ΜΕΧΡΙΣ_ΟΤΟΥ ΗΜΕΡΑ >= 1 ΚΑΙ ΗΜΕΡΑ <= 30
  ΔΙΑΒΑΣΕ AK
  ΟΣΟ AK \leftarrow -1 ΕΠΑΝΑΛΑΒΕ
    ΑΝ AK < 1000 ΤΟΤΕ
      C2 \leftarrow C2 + 1CC < C + 1ΑΝ CC > max ΤΟΤΕ
        max \leftarrow CC
      ΤΕΛΟΣ_ΑΝ
    ΑΛΛΙΩΣ
      C4 \leftarrow C4 + 1CC \leftarrow 0ΑΝ AK mod 2 <> ΗΜΕΡΑ mod 2 ΤΟΤΕ
        ΓΡΑΨΕ 'ΠΑΡΑΒΑΤΗΣ'
        CO < - CO + 1ΤΕΛΟΣ_ΑΝ
    ΤΕΛΟΣ_ΑΝ
   ΔΙΑΒΑΣΕ AK
  ΤΕΛΟΣ_ΕΠΑΝΑΛΗΨΗΣ
  ΓΡΑΨΕ C2, C4
  AN C4 \Leftrightarrow 0 TOTE
    ΓΡΑΨΕ C0 / C4 * 100
  ΑΛΛΙΩΣ
   ΓΡΑΨΕ 'Δεν υπάρχουν παραβάτες'
  ΤΕΛΟΣ_ΑΝ
  AN max \leftrightarrow -1 TOTE
    ΓΡΑΨΕ max
  ΑΛΛΙΩΣ
    ΓΡΑΨΕ 'Δεν υπάρχουν δίτροχα'
  ΤΕΛΟΣ_ΑΝ
ΤΕΛΟΣ_ΠΡΟΓΡΑΜΜΑΤΟΣ
```

```
ΘΕΜΑ Δ
ΠΡΟΓΡΑΜΜΑ ΘΕΜΑ_Δ
110ΜΕΤΑΒΛΗΤΕΣ
  ΑΚΕΡΑΙΕΣ: i, j
  ΠΡΑΓΜΑΤΙΚΕΣ: ΕΣ[10, 12], ΕΞ[10, 12], ΤΑΜΕΙΟ[10], temp1
  ΧΑΡΑΚΤΗΡΕΣ: ON[10], temp2
ΑΡΧΗ
!Δ1β
  ΓΙΑ i ΑΠΟ 1 ΜΕ<u>Χ</u>ΡΙ 10
    ΔΙΑΒΑΣΕ ON[i]
  ΤΕΛΟΣ_ΕΠΑΝΑΛΗΨΗΣ
!Δ2
  ΓΙΑ i ΑΠΟ 1 ΜΕΧΡΙ 10
    ΓΡΑΨΕ ON[i]
    ΓΙΑ j ΑΠΟ 1 ΜΕΧΡΙ 12
      ΔΙΑΒΑΣΕ ΕΣ[i, j], ΕΞ[i, j]
    <mark>ΤΕΛΟΣ_ΕΠΑΝΑΛΗΨΗΣ</mark>
  ΤΕΛΟΣ_ΕΠΑΝΑΛΗΨΗΣ
!Δ3
  ΚΑΛΕΣΕ ΥΠΟΛΟΓΙΣΜΟΣ(ΕΣ, ΕΞ, ΤΑΜΕΙΟ)
!Δ4
  ΓΙΑ i ΑΠΟ 2 ΜΕΧΡΙ 10
    ΓΙΑ j ΑΠΟ 10 ΜΕΧΡΙ i ΜΕ_ΒΗΜΑ -1
      <mark>ΑΝ</mark> ΤΑΜΕΙΟ[j - 1] < ΤΑΜΕΙΟ[j] ΤΟΤΕ
        temp1 <u><</u>- ΤΑΜΕΙΟ[j - 1]
        ΤΑΜΕΙΟ[j - 1] <- ΤΑΜΕΙΟ[j]
        ΤΑΜΕΙΟ[j] <- temp1
        temp2 < - ON[j -1]
        ON[j - 1] <- ON[j]
        ON[j] <- temp2
      ΑΛΛΙΩΣ_ΑΝ ΤΑΜΕΙΟ[j - 1] = ΤΑΜΕΙΟ[j] ΤΟΤΕ
        ΑΝ ON[j - 1] > ON[j] ΤΟΤΕ
            temp2 < -ON[j - 1]ON[j - 1] <- ON[j]
           ON[j] <- temp2
        ΤΕΛΟΣ_ΑΝ
      ΤΕΛΟΣ_ΑΝ
    ΤΕΛΟΣ_ΕΠΑΝΑΛΗΨΗΣ
  ΤΕΛΟΣ_ΕΠΑΝΑΛΗΨΗΣ
  ΓΙΑ i ΑΠΟ 2 ΜΕΧΡΙ 10
    ΑΝ ΤΑΜΕΙΟ[i] > 0 ΤΟΤΕ
      ΓΡΑΨΕ ON[i], ΤΑΜΕΙΟ[i]
    ΤΕΛΟΣ_ΑΝ
  ΤΕΛΟΣ_ΕΠΑΝΑΛΗΨΗΣ
ΤΕΛΟΣ_ΠΡΟΓΡΑΜΜΑΤΟΣ
!Δ5 ================================================
ΔΙΑΔΙΚΑΣΙΑ ΥΠΟΛΟΓΙΣΜΟΣ(ΕΣ, ΕΞ, ΤΑΜΕΙΟ)
ΜΕΤΑΒΛΗΤΕΣ
  ΑΚΕΡΑΙΕΣ: i, j
  ΠΡΑΓΜΑΤΙΚΕΣ: ΕΣ[10, 12], ΕΞ[10, 12], ΤΑΜΕΙΟ[10], S
ΑΡΧΗ
  ΓΙΑ i ΑΠΟ 1 ΜΕΧΡΙ 10
    S <- 0
    ΓΙΑ j ΑΠΟ 1 ΜΕΧΡΙ 12
      S <- S + ΕΣ[i, j] - ΕΞ[i, j]
    ΤΕΛΟΣ_ΕΠΑΝΑΛΗΨΗΣ
    ΤΑΜΕΙΟ[i] <- S
  ΤΕΛΟΣ_ΕΠΑΝΑΛΗΨΗΣ
ΤΕΛΟΣ_ΔΙΑΔΙΚΑΣΙΑΣ
```